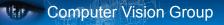

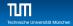

# Practical Course: GPU Programming in Computer Vision CUDA Basics

### Björn Häfner, Robert Maier, David Schubert

Technische Universität München Department of Informatics Computer Vision Group

Summer Semester 2018 September 17 - October 15

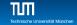

## When Computer Vision Group

## Outline

- 1 Introduction
  - Group Introduction
  - Organizational Setup
- 2 Why using GPUs?
- 3 Kernels and Thread Hierarchy
- 4 Execution on the GPU
- 5 Memory Management
- 6 Error Handling and Compiling

### 7 Summary

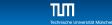

## Outline

- 1 Introduction
  - Group IntroductionOrganizational Setup
- 2 Why using GPUs?
- 3 Kernels and Thread Hierarchy
- 4 Execution on the GPU
- 5 Memory Management
- 6 Error Handling and Compiling

### 7 Summary

## **Computer Vision Group**

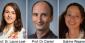

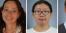

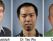

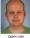

Prof. Dr. Laura Leal-

Sabine Wagner

Dr. habil, Rudolph Dr. Xiang Gao

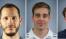

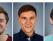

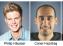

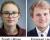

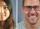

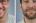

Robert Major

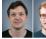

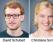

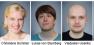

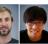

Mathias Vestner

Nan Yang Qunjie Zhou

Zhenzhang Ye

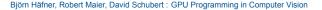

Technische Universität München

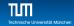

## **Our Research Interests**

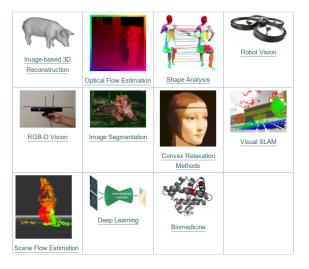

# **Organizational Setup**

### What is this course about?

- Parallel Programming using CUDA
- Computer Vision Basics
- Work on a cool final project

### What will you learn?

- How to program parallel processors
- Acquire the technical knowledge to understand how CUDA works
- Apply this knowledge efficiently to implement computer vision algorithms and gain a massive speedup

# **Organizational Setup**

### Time line:

- Lecture (September 17 21)
  - 2–3h lectures !!!attendance is mandatory!!!
  - Followed by programming exercises until open end
- Project (September 24 October 12)
  - Implement an advanced application assigned to your group
  - Group of three students
- Demo day (October 15)
  - Prepare a presentation and demo
  - Showing off what your group achieved throughout the project phase

# **Organizational Setup**

### Lecture:

- Starts at 10 a.m. sharp!
- Don't forget: !!!attendance is mandatory!!!
- First part of lecture corresponds to CUDA
- Short break of 15 min
- Second part of lecture corresponds to mathematics/computer vision

# **Organizational Setup**

### Exercises:

- Starts after the second part of the lecture
- Will be supervised until 4 p.m.
- Stay as long as you want to solve the assignments
- Each day a new exercise sheet based on corresponding CUDA and math/cv lecture
- Grade bonus of 0.3 0.4:
  - Deadline: Sunday 11.59 p.m.
  - Hand in solution for all exercises
  - Each student has to hand in separately and code must be individual, i.e. copied code will not be graded and thus fail
  - Grade bonus achieved, if 80% or more are correct
  - Achieved grade bonus will be announced during project phase

# **Organizational Setup**

### Project Phase:

- Implement a computer vision algorithm in CUDA
- Form groups of three students per group, i.e. eight groups in total
- Pick one of the projects we suggest on Friday or
- Suggest your own project
- Let us know your group and your three preferred projects by Friday 11.59 p.m.
- Meet your advisor regularly
- If we detect cheating, everyone involved gets the grade 5.0

# **Organizational Setup**

Computer Vision Group

### Demo day:

- Prepare a presentation of 15–20 minutes per group
- Explain the assigned problem/project
- How did you proceed to solve it
- Each group member presents and describes his/her task in the project
- Show your results

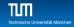

## **Organizational Setup**

### Work from home during project phase:

- Access your computer in the lab from home: ssh -p 58022 a123@hostname.informatik.tu-muenchen.de
- Replace a123 with your login handed out by us
- Replace hostname with your computer name
  - type hostname in terminal to find out your computer name

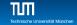

# Outline

- Introduction
   Group Introduction
   Organizational Setu
- 2 Why using GPUs?
- 3 Kernels and Thread Hierarchy
- 4 Execution on the GPU
- 5 Memory Management
- 6 Error Handling and Compiling

### 7 Summary

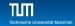

## Why using GPUs?

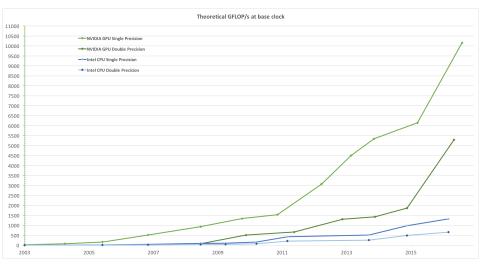

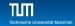

## Why using GPUs?

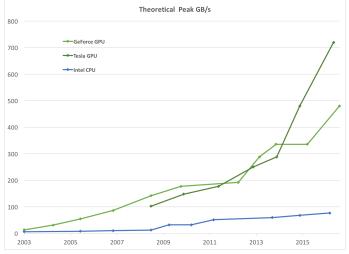

### GPU is available in every $PC \implies$ Massive volume and impact!

Björn Häfner, Robert Maier, David Schubert : GPU Programming in Computer Vision

# Design Difference

CPU vs. GPU

### Different goals produce different designs

- CPU must be good at everything, parallel or not
- GPU assumes work load is highly parallel
- CPU: minimize latency experienced by 1 thread
  - big on-chip caches
  - sophisticated control logic
- GPU: maximize throughput of all threads
  - skip big caches, multi-threading hides latency
  - share control logic across many threads: Single instruction, multiple data (SIMD)
  - create and run thousands of threads

 $\implies$  Assumption: The problem is data parallel, i.e. same operations can be performed independently on many separate data elements. Many computer vision problems fulfill this assumption.

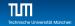

# **Design Difference**

CPU vs. GPU

- Different goals produce different designs
  - CPU: Minimize latency using big cache and large control logic
  - GPU: Maximize throughput using SIMD and thousands of threads

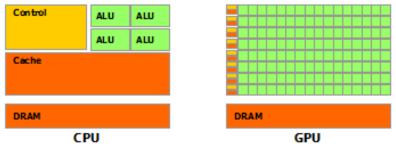

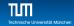

## **GPU** in Detail

#### **Current Architecture**

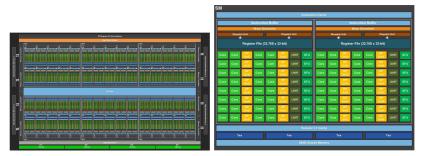

(a) Full GPU with 60 Streaming Multiprocessors (SMs) (b) One SM; Each SM has 64 CUDA Cores

Figure: Pascal Architecture with  $60 \cdot 64 = 3840$  cores

Pascal Architecture in the lab:  $2 \times 6$  SMs with 64 CUDA cores each.

Björn Häfner, Robert Maier, David Schubert : GPU Programming in Computer Vision

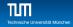

# **Entering CUDA**

"Compute Unified Device Architecture"

- Scalable parallel programming model
  - is suitably efficient and practical when applied to large amount of data
  - thus exposes the computational horsepower of GPUs
- Abstractions for parallel computing
  - let programmers focus on parallel algorithms
  - not mechanics of a parallel programming language
- Minimal extensions to familiar C/C++ environment to run code on the GPU
  - Easy to learn
  - but hard to master

# CUDA

Scalable Parallel Programming

- Provide straightforward mapping onto hardware
  - good fit to GPU architecture
  - thus programmer can focus on parallel algorithms
- Execute code by many threads in parallel
- Scale to 100s of cores and 10000s of threads
  - GPU threads are lightweight create/switch is free
  - GPU needs 1000s of threads for full utilization

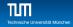

## References

Good to know and almost mandatory to check it out

### CUDA has an excellent documentation:

- CUDA Toolkit Documentation v9.1
- CUDA Programming Guide
  - Provides detailed discussion of CUDA. Describes hardware implementation, provides guidance how to achieve maximum performance and much more in-depth explanations
- CUDA Runtime API
  - List of all CUDA functions
- https://developer.nvidia.com/gpu-accelerated-libraries
  - List of "official" (third party) libraries using of CUDA
- make -C /usr/share/inf9-config-hostdb/deviceQueryDrv/ run
  - Run deviceQuery sample to quickly see your hardware specifications

## Outline of the course I

- Basics (Monday; David)
  - Kernels and Thread Hierarchy
  - Execution on the GPU
  - Memory Management
  - Error Handling And Compiling
- 2 Memories (Tuesday; Robert)
  - Overview of Memory Spaces
  - Shared Memory
  - Texture Memory
  - Constant Memory
  - Common Strategy for Memory Accesses

## Outline of the course II

- Optimization (Wednesday; Robert)
  - Branch Divergence
  - Pitch Allocation for 2D Images
  - Host-Device Memory Transfer
  - Occupancy
  - Parallel reduction
- 2 Misc (Thursday; Björn)
  - Atomics
  - CUDA Streams and Events
  - Multi-GPU Programming
  - Third party libraries
- 3 Development Tools (Friday; Björn)
  - CMake
  - Nsight
  - CUDA-MEMCHECK

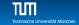

## When Computer Vision Group

# Outline

- 1 Introduction
  - Group Introduction
     Organizational Setup
- 2 Why using GPUs?
- 3 Kernels and Thread Hierarchy
- 4 Execution on the GPU
- 5 Memory Management
- 6 Error Handling and Compiling

### 7 Summary

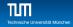

## Example: CPU vs. GPU

```
CPU - Processes subtasks serially one by one
  for (int i = 0; i<n; i++)</pre>
1
2 {
3 c[i] = a[i] + b[i];
4 }
GPU - Processes each subtask in parallel
  __global__ void g_vecAdd (float * a, float *b, float *c)
  ſ
2
3
    int i = threadIdx.x + blockDim.x*blockIdx.x;
  c[i] = a[i] + b[i];
4
5 }
```

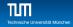

## **Thread Hierarchy**

- Threads are grouped into blocks
  - Up to 512 or 1024 threads per block
  - Thread indices are unique within a block
- Note: Threads from the same block can cooperate
  - synchronize their execution
  - communicate via shared memory
  - threads from different blocks cannot cooperate
- All blocks together form a grid
  - Block indices are unique within a grid

## **Thread Hierarchy**

- Blocks and grids can be 1D, 2D or 3D
- Dimensions of grids and blocks are set at launch
- Block dimensions can be different for each grid
- Built-in variables to access dimensions and indices:
  - gridDim, blockDim
  - blockIdx, threadIdx

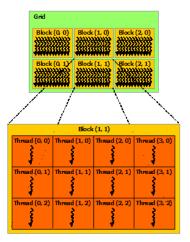

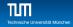

## **Index Calculation**

Aim: mapping between threads and array elements
 1D

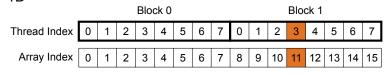

int x = threadIdx.x + blockDim.x \* blockIdx.x;

Example: 11 = 3 + 8 \* 1

# **Index Calculation**

| 2D                                                        |       | Block | c (0,0) |       |       | Block | . (1,0) |       | _ |         |       |       |       |       |       |       |       |               |
|-----------------------------------------------------------|-------|-------|---------|-------|-------|-------|---------|-------|---|---------|-------|-------|-------|-------|-------|-------|-------|---------------|
|                                                           | (0,0) | (1,0) | (2,0)   | (3,0) | (0,0) | (1,0) | (2,0)   | (3,0) |   | (0,0)   | (1,0) | (2,0) | (3,0) | (4,0) | (5,0) | (6,0) | (7,0) |               |
| thread indices                                            | · ·   | (1,1) | (2,1)   | (3,1) | (0,1) | (1,1) | (2,1)   | (3,1) |   | (0,1)   | (1,1) | (2,1) | (3,1) | (4,1) | (5,1) | (6,1) | (7,1) | array indices |
|                                                           | (0,2) | (1,2) | (2,2)   | (3,2) | (0,2) | (1,2) | (2,2)   | (3,2) |   | (0,2) ( | (1,2) | (2,2) | (3,2) | (4,2) | (5,2) | (6,2) | (7,2) |               |
|                                                           | (0,3) | (1,3) | (2,3)   | (3,3) | (0,3) | (1,3) | (2,3)   | (3,3) |   | (0,3)   | (1,3) | (2,3) | (3,3) | (4,3) | (5,3) | (6,3) | (7,3) |               |
|                                                           |       | (1,0) | (2,0)   | (3,0) | (0,0) | (1,0) | (2,0)   | (3,0) |   | (0,4)   | (1,4) | (2,4) | (3,4) | (4,4) | (5,4) | (6,4) | (7,4) |               |
|                                                           | (0,1) | (1,1) | (2,1)   | (3,1) | (0,1) | (1,1) | (2,1)   | (3,1) |   | (0,5)   | (1,5) | (2,5) | (3,5) | (4,5) | (5,5) | (6,5) | (7,5) |               |
|                                                           | (0,2) | (1,2) | (2,2)   | (3,2) | (0,2) | (1,2) | (2,2)   | (3,2) |   | (0,6)   | (1,6) | (2,6) | (3,6) | (4,6) | (5,6) | (6,6) | (7,6) |               |
|                                                           | (0,3) | (1,3) | (2,3)   | (3,3) | (0,3) | (1,3) | (2,3)   | (3,3) |   | (0,7)   | (1,7) | (2,7) | (3,7) | (4,7) | (5,7) | (6,7) | (7,7) |               |
| Block (0,1) Block (1,1)                                   |       |       |         |       |       |       |         |       |   |         |       |       |       |       |       |       |       |               |
| <pre>int x = threadIdx.x + blockDim.x * blockIdx.x;</pre> |       |       |         |       |       |       |         |       |   |         |       |       |       |       |       |       |       |               |

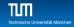

## **Index Calculation**

- Use built-in variables to access unique indices
- index = thread\_in\_block + threads\_per\_block \* block\_index;

```
1D
int x = threadIdx.x + blockDim.x * blockIdx.x;
2D
int x = threadIdx.x + blockDim.x * blockIdx.x;
int y = threadIdx.y + blockDim.y * blockIdx.y;
3D
int x = threadIdx.x + blockDim.x * blockIdx.x;
int y = threadIdx.y + blockDim.y * blockIdx.y;
int y = threadIdx.y + blockDim.y * blockIdx.y;
int z = threadIdx.z + blockDim.z * blockIdx.z;
```

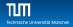

## Kernel Launch

- Usual C/C++ function call, with an additional specification of grid and block sizes:
- myKernel <<< grid, block >>>( ... );
- dim3 grid; dim3 block;
  - access each dimension, e.g. in the variable block: block.x; block.y; block.z;
- CUDA kernels are launched from the CPU or GPU
- CUDA kernels are always executed on the GPU

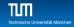

## Example: One-dimensional Kernel

```
__global__ void myKernel (int *a, int n)
   Ł
2
     int ind = threadIdx.x + blockDim.x * blockIdx.x;
3
     if (ind<n) a[ind] += 1;</pre>
4
   }
5
6
   int main()
7
   ł
8
     dim3 block = dim3(128,1,1); // 128*1*1 threads per block
9
     // ensure enough blocks to cover n elements (round up)
10
     dim3 grid = dim3( (n + block.x - 1) / block.x, 1, 1);
11
     myKernel <<<grid, block>>> (d a, n);
12
13
    // Also possible:
14
     // launch 4 blocks, each with 128 threads per block
15
     myKernel <<<4,128>>> (d a, n);
16
   }
17
```

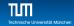

## Example: Two-dimensional Kernel

```
__global__ void myKernel (int *a, int w, int h)
   Ł
2
     int x = threadIdx.x + blockDim.x * blockIdx.x:
3
4
     int y = threadIdx.y + blockDim.y * blockIdx.y;
     int ind = x + w*y; //derive linear index
5
     if (x<w && y<h) a[ind] += 1;
6
   }
7
8
   int main()
9
10
   ſ
     dim3 block = dim3(32,8,1); // 32*8*1 = 256 threads per block
11
12
     // ensure enough blocks to cover w * h elements (round up)
13
     dim3 grid = dim3( (w + block.x -1) / block.x,
14
     (h + block.y - 1) / block.y, 1);
15
16
     myKernel <<<grid,block>>> (d A, w, h);
17
   }
18
```

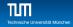

## Why this if-statement?

```
There may be more threads than array elements

Always test whether the indices are within bounds
```

```
__global__ void myKernel (int *a, int n)
2
     int ind = threadIdx.x + blockDim.x * blockIdx.x;
3
     if (ind<n) a[ind] += 1;</pre>
4
5
  }
6
   __global__ void myKernel (int *a, int w, int h)
7
8
     int x = threadIdx.x + blockDim.x * blockIdx.x;
9
     int y = threadIdx.y + blockDim.y * blockIdx.y;
10
     int ind = x + w*y; //derive linear index
11
     if (x<w && y<h) a[ind] += 1;</pre>
12
   }
13
```

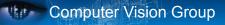

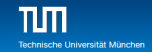

## Exercise: IDs of Threads and Blocks

kernel<<<4,4>>>(d\_a);

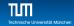

## Exercise: IDs of Threads and Blocks

```
kernel<<<4,4>>>(d_a);
```

```
1 __global__ void kernel (int *a)
2 {
3    int idx = threadIdx.x + blockDim.x * blockIdx.x;
4    a[idx] = 7;
5 }
```

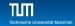

```
kernel<<<4,4>>>(d_a);
```

```
1 __global__ void kernel (int *a)
2 {
3 int idx = threadIdx.x + blockDim.x * blockIdx.x;
4 a[idx] = 7;
5 }
```

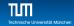

```
kernel<<<4,4>>>(d_a);
```

```
1 __global__ void kernel (int *a)
2 {
3 int idx = threadIdx.x + blockDim.x * blockIdx.x;
4 a[idx] = blockIdx.x;
5 }
```

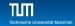

```
kernel<<<4,4>>>(d_a);
```

```
1 __global__ void kernel (int *a)
2 {
3 int idx = threadIdx.x + blockDim.x * blockIdx.x;
4 a[idx] = blockIdx.x;
5 }
```

```
6 //Output: 0 0 0 0 1 1 1 1 2 2 2 2 3 3 3 3
```

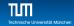

```
kernel<<<4,4>>>(d_a);
```

```
1 __global__ void kernel (int *a)
2 {
3 int idx = threadIdx.x + blockDim.x * blockIdx.x;
4 a[idx] = threadIdx.x;
5 }
```

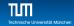

```
kernel<<<4,4>>>(d_a);
```

```
1 __global__ void kernel (int *a)
2 {
3    int idx = threadIdx.x + blockDim.x * blockIdx.x;
4    a[idx] = threadIdx.x;
5 }
6 //Output: 0 1 2 3 0 1 2 3 0 1 2 3 0 1 2 3
```

## Code Executed on GPU

**GPU Function Type Qualifiers** 

Terminology: CPU is called host! GPU is called device!

\_\_global\_\_: kernels

Iaunched by CPU to run on the GPU must return void

\_\_device\_\_: auxiliary GPU functions

- launched by \_\_global\_\_ or \_\_device\_\_ functions to run on the GPU
- host\_: "normal" CPU C/C++ functions
  - Iaunched by CPU to run on the CPU

\_\_host\_\_\_\_device\_\_: qualifiers can be combined
 callable from CPU and from GPU

## Code Executed on GPU

**Crucial Restrictions** 

- On CPU: only access CPU memory
- On GPU: only access GPU memory
  - GPU can access CPU memory:
    - Page-Locked Host Memory (special allocation of host memory)
    - from CUDA 6: Unified Memory (managed memory space with coherent memory of device and host)
  - no access to host functions
  - no static variables in functions or classes
    - static variable for functions possible: \_\_device\_\_ volatile
      keyword
  - from CUDA 7: variadic templates variable number of arguments

# Code Executed on GPU

Features

Many C/C++ features available for GPU code

templates

recursion (CC >= 2.0)

overloading

- function overloading
- operator overloading
- classes
  - stack allocation
  - heap allocation (CC >= 2.0)
  - inheritance, virtual functions (CC >= 2.0)
- function pointers (CC >= 2.0)
- printf() formatted output (CC >= 2.0)

Vector variants of basic types

- float2, float3, float4, double2, int4, char2, etc.
- float2 a = make\_float2(1,2); a.x = 10; a.y = a.x;

## Blocks

Must Be Independent

Any possible ordering of blocks should be valid

- Can run in any order (order is unspecified)
- Can run concurrently OR sequentially
- Blocks may coordinate but not synchronize
- Independence requirement gives scalability

# **Execution of Kernels**

Asynchronous

Kernel launches are asynchronous w.r.t. CPU

- after kernel launch, immediately control returns
- CPU is free to do other work while the GPU is busy
- Kernel launches are queued
  - kernel does not start until previous kernels are finished
  - concurrent kernels possible for CUDA >= 7.0: Streams (given enough resources)
- Explicit synchronization, if needed
  - Use cudaDeviceSynchronize()

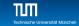

## Outline

- 1 Introduction
  - Group IntroductionOrganizational Setur
- 2 Why using GPUs?
- 3 Kernels and Thread Hierarchy
- 4 Execution on the GPU
- 5 Memory Management
- 6 Error Handling and Compiling

#### 7 Summary

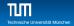

#### **NVIDIA GPU Architecture**

- Each GPU can have up to 10 (Tesla), 16 (Fermi), 15 (Kepler), 24 (Maxwell) or 60 (Pascal) independent Streaming Multiprocessors (SMs)
- No shared resources across SMs, except global memory
- No synchronization, always work in parallel
- Each SM can have 24 (Tesla), 32 (Fermi), 192 (Kepler), 128 (Maxwell) or 64 (Pascal) CUDA cores.
- In total a GPU can have 240 (Tesla), 512 (Fermi), 2880 (Kepler), 3072 (Maxwell) or 3840 (Pascal) cores

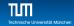

## Execution of Kernels on the GPU

- Blocks are distributed across SMs
- Active blocks
  - are currently executed
  - reside on a multiprocessor
  - resources allocated
  - executed until finished
- Waiting blocks
  - wait to be executed
  - not yet assigned to a SM

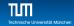

#### Illustration of Architecture

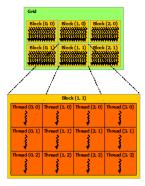

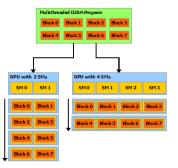

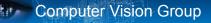

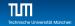

#### Blocks Execute on Multiprocessors

#### Each block is executed on one Multiprocessor (SM)

- cannot migrate
- reason for block independence
- Several blocks per SM possible
  - if enough resources available
  - SM resources are divided among all blocks
- Block threads share SM resources
  - SM registers are divided up among the threads
  - SM shared memory can be read/written by all threads

## Warps

Key Architectural Idea

- SIMT (Single Instruction Multiple Thread) execution
   threads run in groups of 32 called warps
- All 32 threads in a warp execute the same instruction
  - always, no matter what (even if threads diverge)
- Threads are executed warp-wise by the GPU
  - for each warp, the 32 threads are executed in parallel
  - warps are executed one after another
  - but several warps can run simultaneously

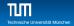

#### Warps in Multiprocessors

- Resources are allocated for all potential warps
  - the state of every potentially executable warp is always present on the Multiprocessor, until finished
  - overall many more potentially executable threads than CUDA Cores possible
- Switching between warps is free and any non-waiting warp can run
- At each clock cycle each warp scheduler chooses a single warp which is ready to be executed
- For each chosen warp the next instruction is executed for all 32 threads of the warp

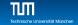

### Example

- Assume there are six blocks on one (out of four) SM(s). Each block has 128 threads
  - Threads from all blocks are divided into warps: 6(blocks)\*128(threads/block)/32=24 warps, i.e. 4 warps from every block
  - Having two warp schedulers, two (out of 24) warps can be executed in parallel

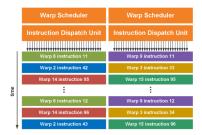

Computer Vision Group

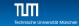

## Outline

- 1 Introduction
  - Group IntroductionOrganizational Setur

Computer Vision Group

- 2 Why using GPUs?
- 3 Kernels and Thread Hierarchy
- 4 Execution on the GPU
- 5 Memory Management
- 6 Error Handling and Compiling

#### 7 Summary

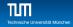

### **GPU Memory**

- CPU and GPU have separate memory spaces
  - data is moved across PCIe bus
  - use functions to allocate/set/copy memory on GPU
    - cudaMalloc, cudaMemset, cudaFree
- Pointers are just addresses
  - cannot tell from pointer if memory is on GPUs or CPU
    - but possible using unified virtual addressing
  - dereference with caution:
    - crash if GPU dereferences pointer to CPU memory and vice versa

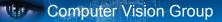

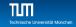

#### Allocate and Release GPU Memory

- Host (CPU) manages device (GPU) memory:
  - cudaMalloc(void \*\*pointer, size\_t nbytes)
  - cudaMemset(void \*pointer, int value, size\_t count)
  - cudaFree(void\* pointer)

```
1 int n = 1024;
```

2 size\_t nbytes = (size\_t)(n)\*sizeof(int);

```
3 int *d_a = NULL;
```

```
4
```

- 5 cudaMalloc(&d\_a, nbytes); //allocate memory on device
- 6 cudaMemset(d\_a, 0, nbytes); //fill array with 0 valued !ints!
- 7 cudaFree(d\_a); //free memory on device again

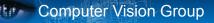

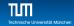

#### Copy Data between CPU and GPU

- cudaMemcpy (void \*dst, void \*src, size\_t nbytes, cudaMemcpyKind direction);
  - blocks the CPU thread until all bytes have been copied
  - non-blocking variants are also available
  - doesn't start copying until all previous CUDA calls complete
- cudaMemcpyKind
  - cudaMemcpyHostToDevice
  - cudaMemcpyDeviceToHost
  - cudaMemcpyDeviceToDevice
- 1 cudaMemcpy( dev\_ptr,
- 2 host\_ptr,
- 3 (size\_t)(n)\*sizeof(float),
- 4 cudaMemcpyHostToDevice);

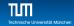

#### **Example Host Code**

```
// allocate and initialize host (CPU) memory
     float *h a = .... *h b = ...: *h c = ...: (empty)
2
3
4
     // allocate device (GPU) memory
5
     float *d_a, *d_b, *d_c;
6
     cudaMalloc( &d a. n * sizeof(float) );
7
     cudaMalloc( &d_b, n * sizeof(float) );
8
     cudaMalloc( &d_c, n * sizeof(float) );
9
10
     // copy host memory to device
11
     cudaMemcpy( d_a, h_a, n * sizeof(float), cudaMemcpyHostToDevice );
12
     cudaMemcpv( d b, h b, n * sizeof(float), cudaMemcpvHostToDevice );
13
14
     // launch kernel
15
     dim3 block = dim3(128,1,1);
16
     dim3 grid = dim3((n + block.x - 1) / block.x, 1, 1);
17
     vecAdd <<<grid,block>>> (d_a, d_b, d_c);
18
19
     // copy result back to host (CPU) memory
20
     cudaMemcpv( h c, d c, n * sizeof(float), cudaMemcpvDeviceToHost );
21
22
     // do something with the result...
23
24
     // free device (GPU) memory
25
     cudaFree(d_a);
26
     cudaFree(d b):
27
     cudaFree(d_c);
```

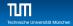

#### Use float by Default!!!

- GPUs can handle double
- But float operations are still much faster
  - by an order of magnitude
  - so use double only if float is really not enough
- Avoid using double, unless necessary
  - Add 'f' suffix to float literals:
    - 0.f, 1.0f, 3.1415f are of type float
    - 0.0, 1.0, 3.1415 are of type double
  - Use float version of math functions:
    - expf / logf / sinf / sqrtf / etc. take and return float
    - exp/log/sin/sqrt/etc. take and return double

## **Blocks Size**

How to choose

Number of threads per block should be multiple of 32

- because threads are always executed in groups of 32 (buzzword: warps)
- Rules of thumb:
  - not too small or too big: between 128 and 256 threads
  - start with dim3(32,8,1), i.e. 256 threads per block
  - experiment with similar sized "multiple-of-32"-blocks:
    - dim3(64,4,1), dim3(128,2,1), dim3(32,4,1), dim3(64,2,1)
    - dim3(32,16,1), dim3(64,8,1), dim3(128,4,1), dim3(256,2,1)

measure the run time and choose the best block size!

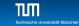

## Outline

- 1 Introduction
  - Group IntroductionOrganizational Setur
- 2 Why using GPUs?
- 3 Kernels and Thread Hierarchy
- 4 Execution on the GPU
- 5 Memory Management
- 6 Error Handling and Compiling

#### 7 Summary

## **Error Handling**

- Checking for errors is crucial for programming GPUs
- cudaError\_t cudaGetLastError()
  - returns the code for the last error
  - resets the error flag back to cudaSuccess
  - cudaPeekAtLastError(): get error code without resetting it
  - if everything OK: cudaSuccess
- char\* cudaGetErrorString(cudaError\_t code)
  - returns a C-string describing the error

```
1 cudaMalloc(&d_a, n*sizeof(float));
2 cudaError_t e = cudaGetLastError();
3 if (e!=cudaSuccess)
4 {
5 cerr << "ERROR: " << cudaGetErrorString(e) << endl;
6 exit(1);
7 }
```

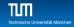

## **Error Handling**

- Kernel execution is asynchronous
  - first force to wait for the kernel to finish by cudaDeviceSynchronize()
  - only then call cudaGetLastError()
    - otherwise it will be called too soon, the error may not have yet occurred
  - kernel launch itself may produce errors due to invalid configurations
    - too many threads/block, too many blocks, too much shared memory requested
- Kernels may produce subtle memory corruption errors
  - may get unnoticed even after cudaDeviceSynchronize()
  - subsequent CUDA calls may or may not fail because of such an error

if they do fail, they were not the origin of the error

■ It helps to keep track of the previous {1, 2, ..., 10} CUDA calls

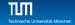

# Compiling

- CUDA files have ending .cu: squareArray.cu
- NVidia CUDA Compiler: nvcc
  - handles the CUDA part
  - hands over pure C/C++ part to host compiler nvcc -o squareArray squareArray.cu
- Additional info about the kernels using --ptxas-options=-v:

nvcc -o squareArray squareArray.cu --ptxas-options=-v
ptxas info: Compiling entry function '\_Z18cuda\_square\_kernelPfi' for 'sm\_10'
ptxas info: Used 2 registers, 28 bytes smem

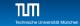

## Outline

- 1 Introduction
  - Group IntroductionOrganizational Setur
- 2 Why using GPUs?
- 3 Kernels and Thread Hierarchy
- 4 Execution on the GPU
- 5 Memory Management
- 6 Error Handling and Compiling

#### 7 Summary

# Summary

**Cheat Sheat** 

- Thread Hierarchy:
  - thread- smallest executable unit
  - warp group of 32 threads
  - block group of threads, shared memory for collaboration
  - grid consists of several blocks

Keyword extensions for C/C++:

- \_\_global\_\_ kernel-function called by CPU, executed on GPU
- \_\_device\_\_ function called by GPU and executed on GPU
- \_\_host\_\_ [optional]-function called and executed by CPU
- kernel launch, chevrons specify grid and block sizes
- Compilation:

nvcc -o <executable> <filename>.cu